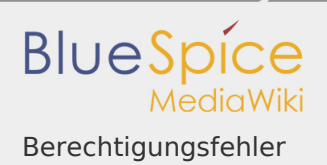

## Inhaltsverzeichnis

1. Handbuch:Erweiterung/BlueSpiceCheckList ..................................................

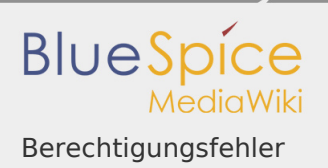

## Berechtigungsfehler

*Freigegeben am: 04.12.2019 - 11:10 / Revision vom: 04.12.2019 - 11:10*

Die Aktion "Seiten lesen" ist nur für die Bevollmächtigten user, sysop, reviewer verfügbar